# **Processing and Android**

The Technische Universiteit

**Where innovation starts** 

# **Mind this…**

- **Check the wiki (location changes)**
- **Permissions are required to access resources.**

Feb 2016

- **access\_fine\_location (gps)**
- **Internet**
- **…**

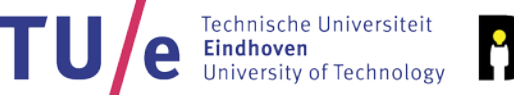

# **Use of Internet**

#### **Today**

- **Some (practical) networking theory**
- **Client / Server**
- **Use of Web APIs**

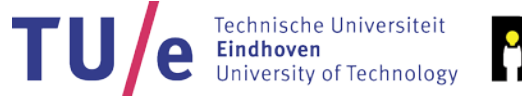

# **Networking**

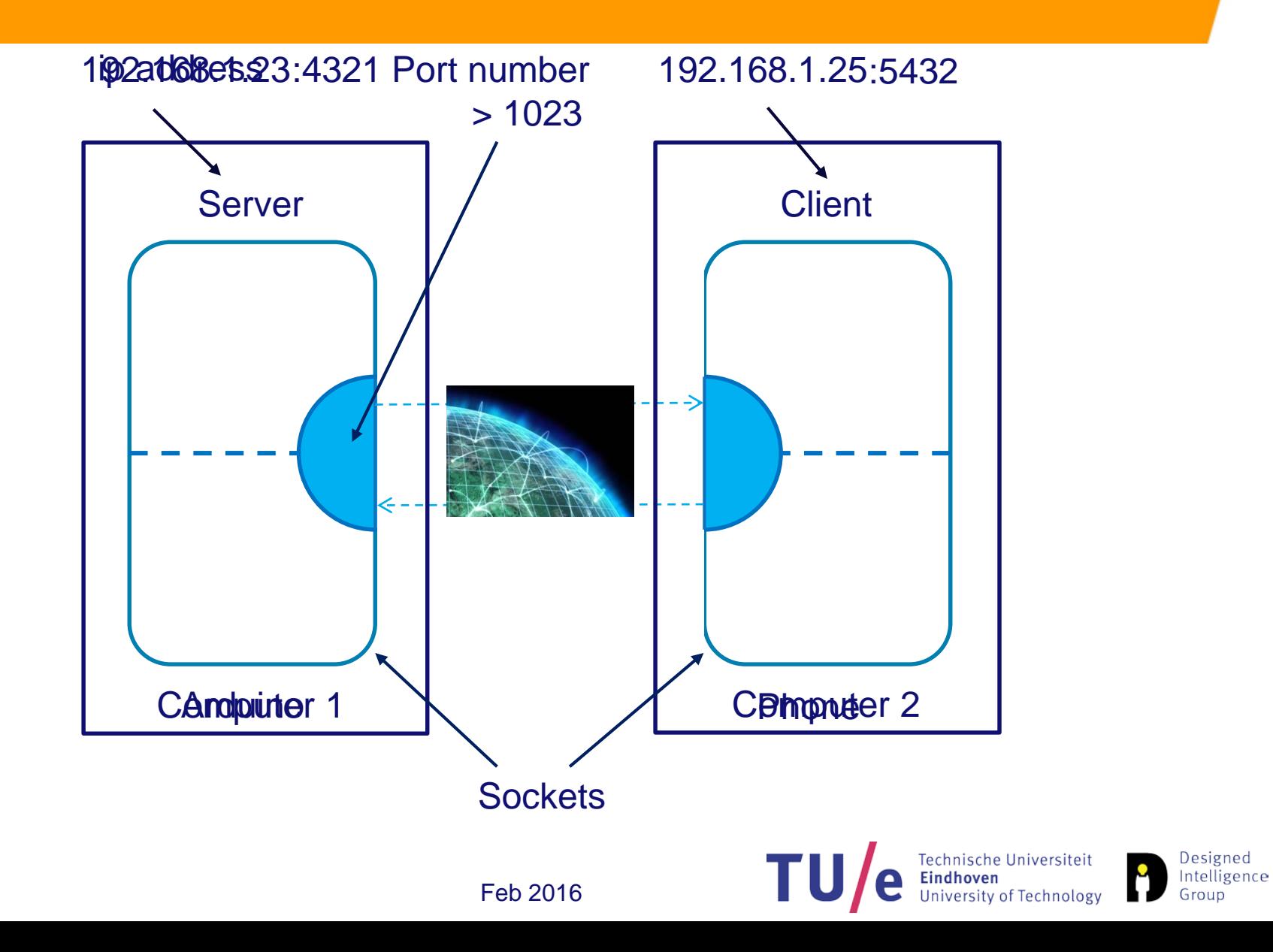

# **Client / Server**

- **Sever waits for client to connect**
	- **Uses port number (>1024)**
- **Client connects to server**
	- **Need to know ip address and port of server**
- **Remember permissions!!!**
- **Remember net.jar for Android sketch!!! (Present in the examples on the wiki)**

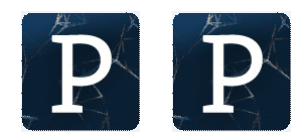

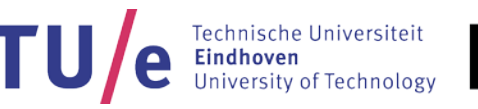

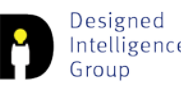

### **Web API**

- **Set of HTTP request messages**
- **Structured responses**
	- **Extensible Markup Language (XML)**
	- **JavaScript Object Notation (JSON)**
- **Register for API use**
	- **<http://apis.io/>**
	- **<http://www.programmableweb.com/>**
	- **E.g. <https://developer.nytimes.com/>**

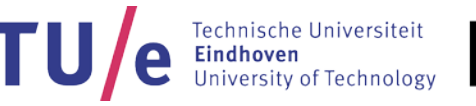

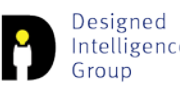

# **Example: NYT API usage**

```
String baseURL = "http://api.nytimes.com/svc/search/v2/articlesearch.json";
String word = "Netherlands";
String startdate="20160221";
String enddate="20160222";
String apikey="YOU NEED TO GET AN API KEY";
```

```
String url = baseURL + "?q=" + word + "&begin_date="+ startdate + 
"&end_date=" + enddate + "&api-key=" + apiKey;
```
Feb 2016

JSONObject nytData = loadJSONObject.parse(url );

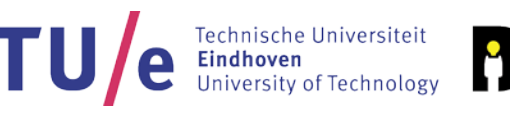

# **JSON**

```
{
 "menu": {
   "id": "file", 
   "value": "File", 
   "popup": { 
      "menuitem": [ 
        {"value": "New", "onclick": "CreateNewDoc()"},
        {"value": "Open", "onclick": "OpenDoc()"},
        {"value": "Close", "onclick": "CloseDoc()"} 
      ] 
    } 
  }
}
```
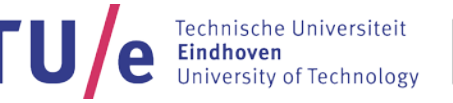

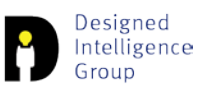

#### **Examples**

- **Google request**
- **New York Times**
- **Radio 2**

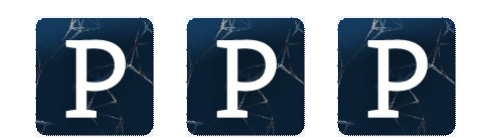

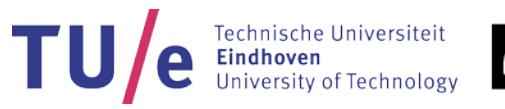

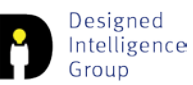

# **Parsing JSON**

}

```
JSONObject nytData = laodJSONObject(url); 
JSONObject response = nytData.getJSONObject("response");
JSONArray docs = response.getJSONArray("docs");
//println(docs.size());
```

```
for (int i = 0; i < docs.size(); i++) {
 JSONObject o = docs.getJSONObject(i);
 println(o.getString("snippet"));
```
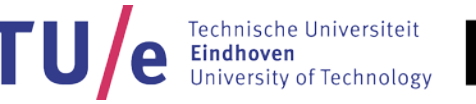

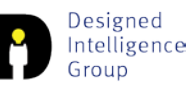

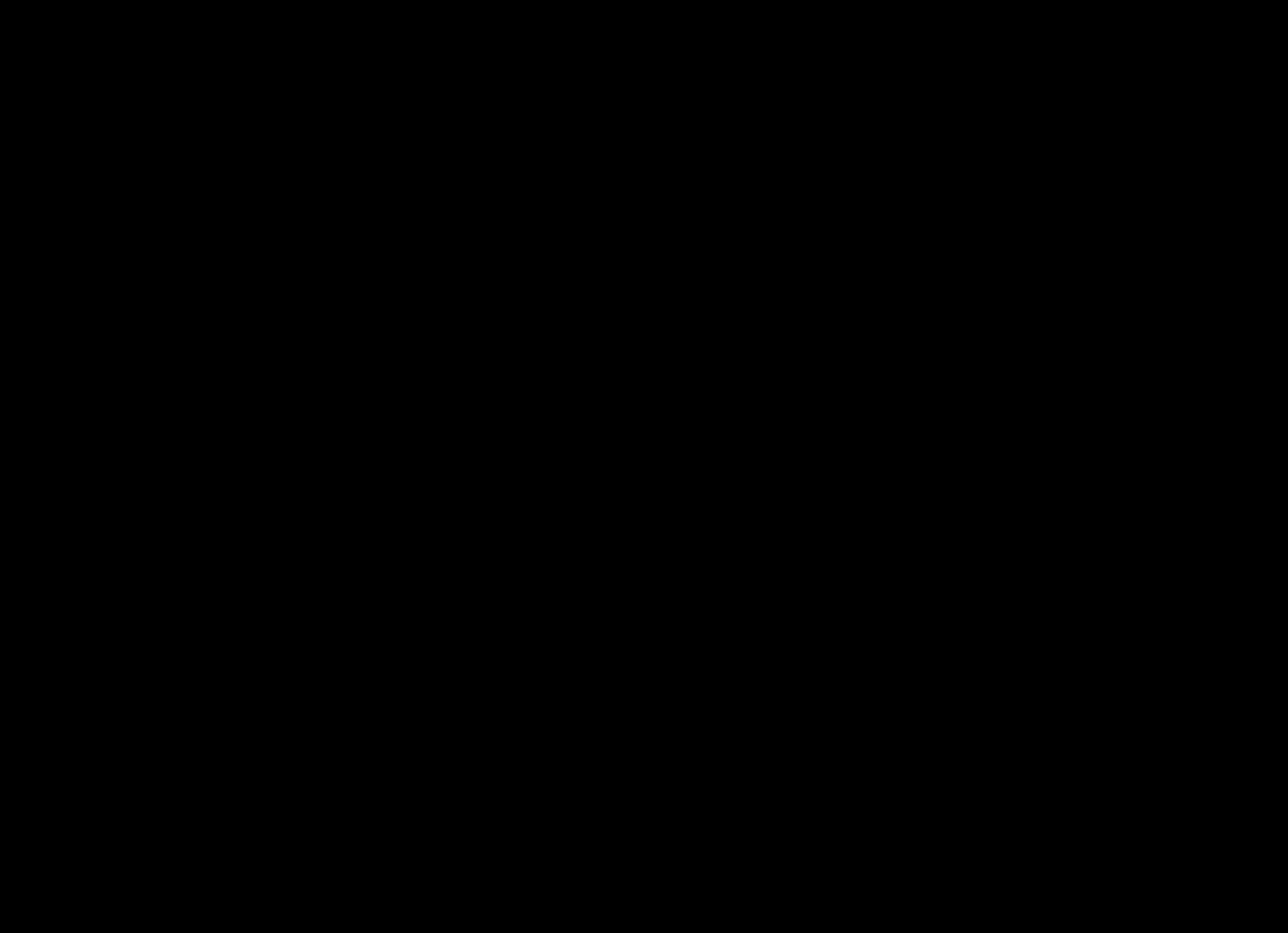

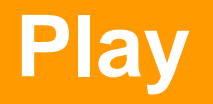

• **http://ws.audioscrobbler.com/2.0/?method=track.geti nfo&api\_key=fbfa856cc3af93c43359b57921b1e64e&f [ormat=json&artist=Santana&track=Samba%20pa%20](http://ws.audioscrobbler.com/2.0/?method=track.getinfo&api_key=fbfa856cc3af93c43359b57921b1e64e&format=json&artist=Santana&track=Samba%20pa%20ti) ti**

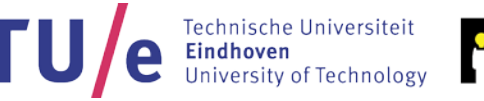

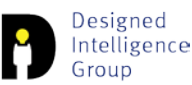

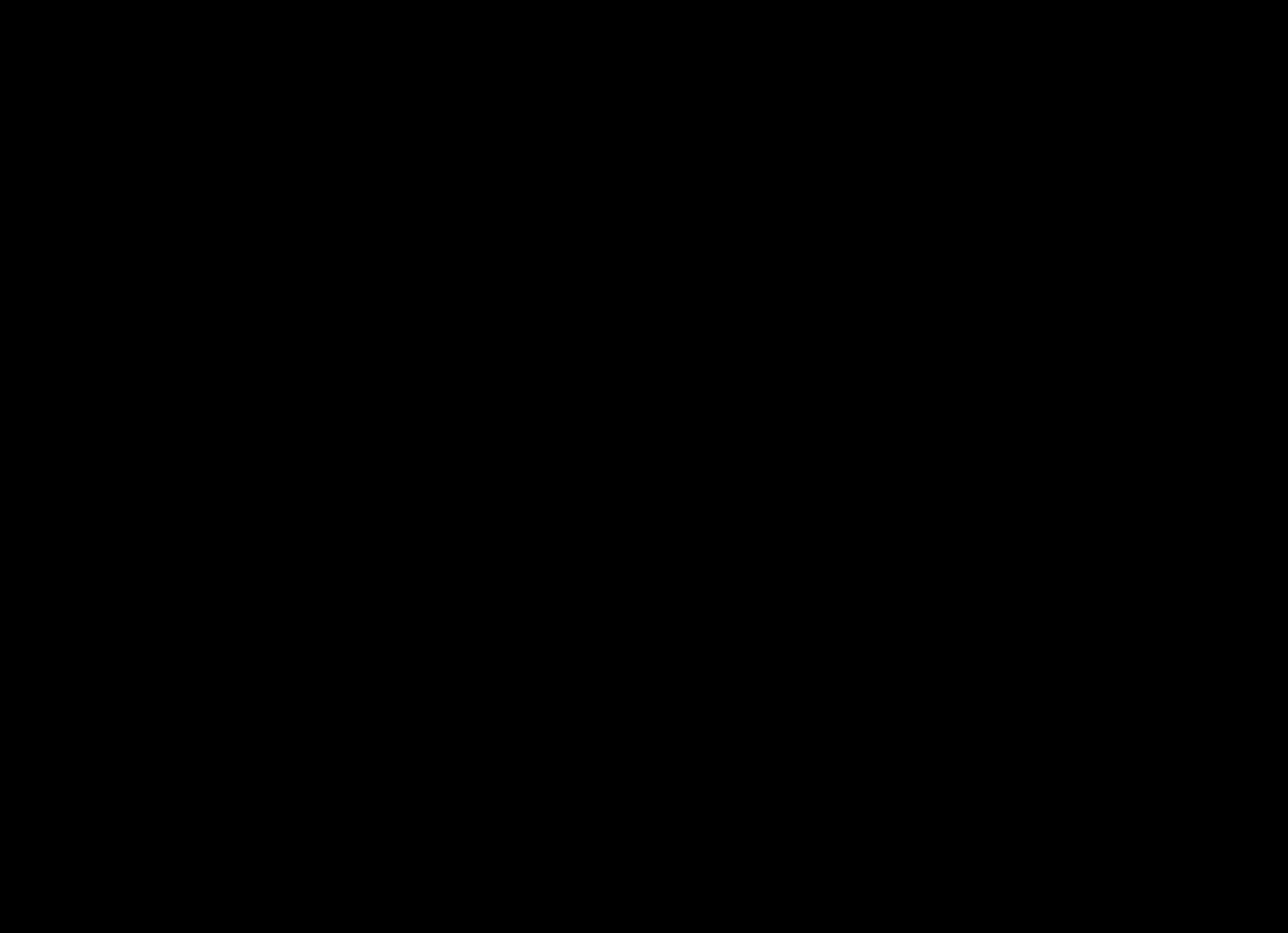

# **USB driver ADB**

#### **C:\Users\<user>\AppData\Local\Android\sdk\extras\go ogle\usb\_driver\android\_winusb.inf**

e Universiteit

Designed Intelligence

Group

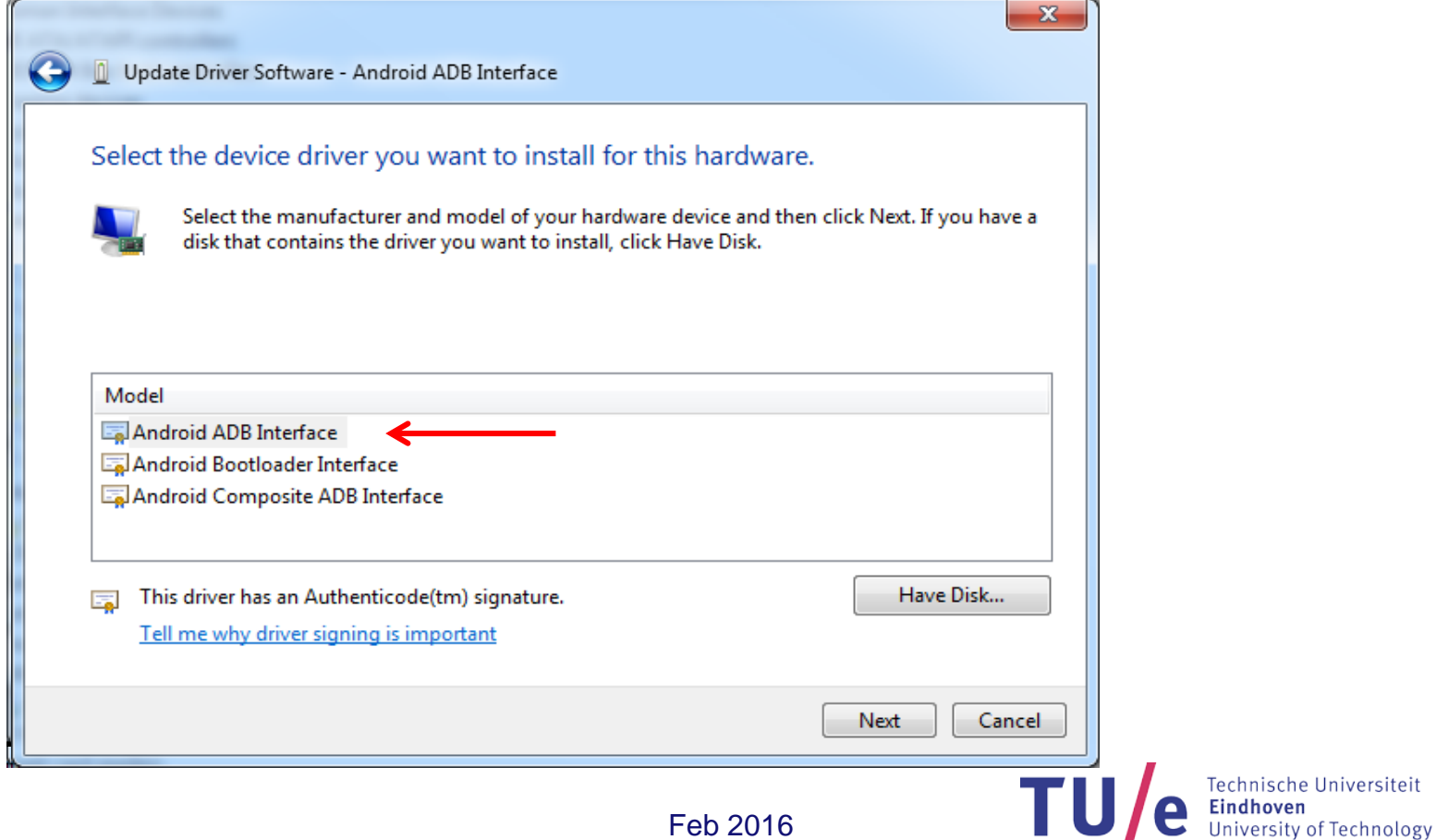